# **Foreman - Feature #4481**

# **Add XEN support for Foreman**

02/27/2014 03:26 PM - Benjamin Papillon

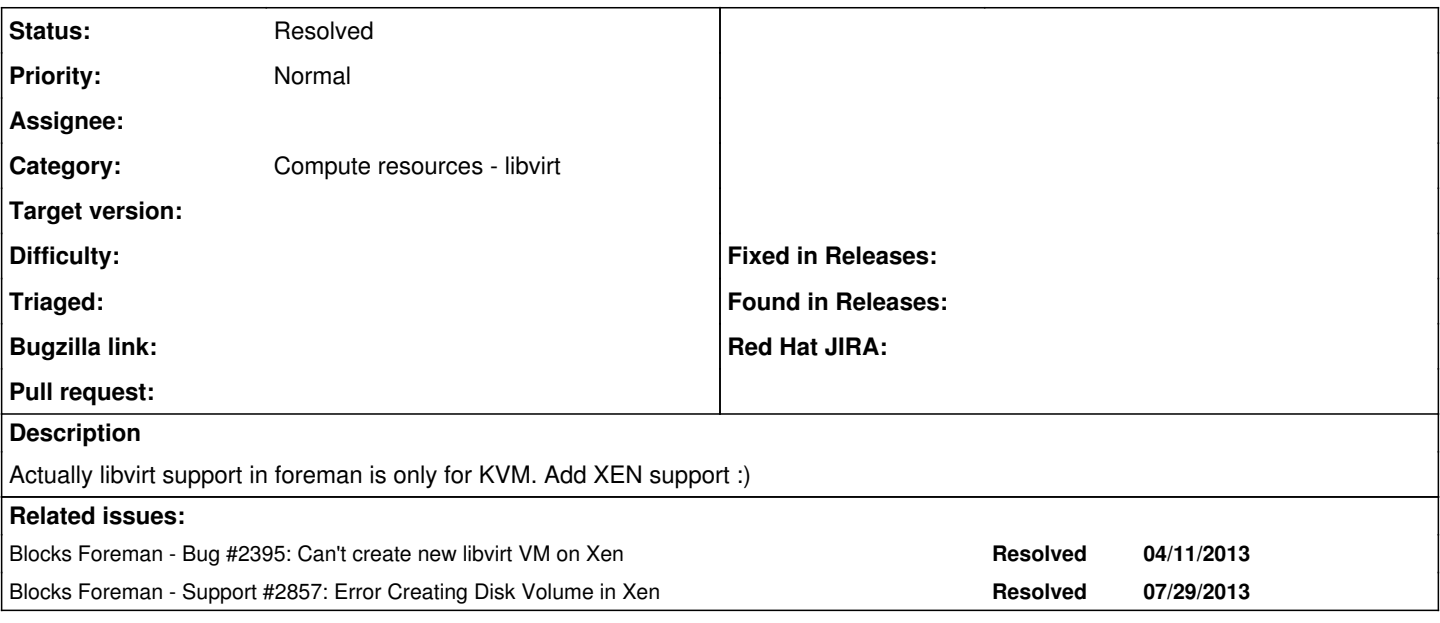

### **History**

## **#1 - 02/27/2014 03:29 PM - Benjamin Papillon**

*- Blocks Bug #2395: Can't create new libvirt VM on Xen added*

### **#2 - 02/27/2014 03:31 PM - Benjamin Papillon**

*- Blocks Support #2857: Error Creating Disk Volume in Xen added*

# **#3 - 08/10/2016 07:01 PM - Anonymous**

*- Category set to Compute resources - libvirt*

*- Status changed from New to Resolved*

xen support is provided by the foreman-xen plugin.